## **Wniosek w sprawie korzystania z systemu Internet Banking dla Firm**

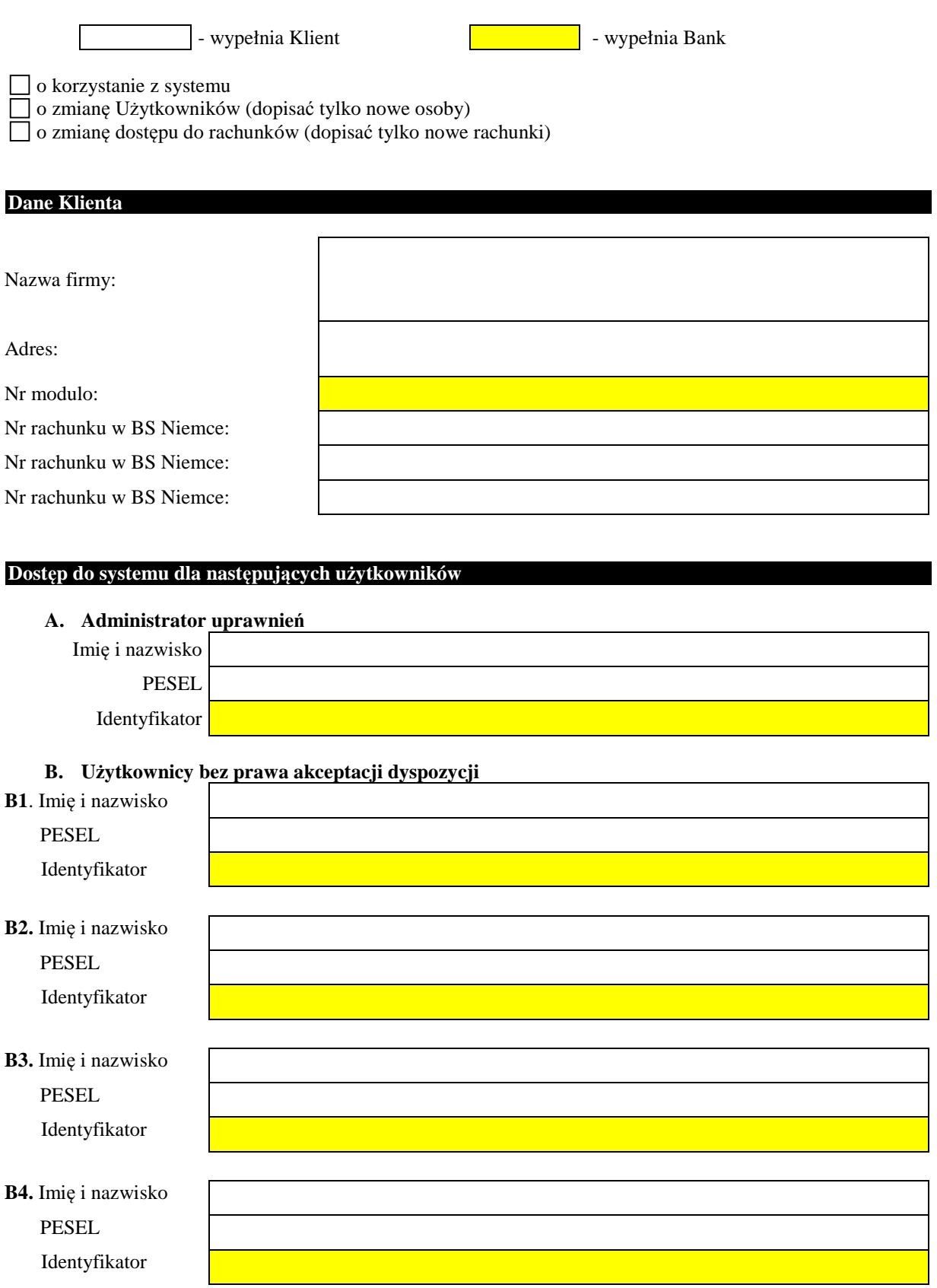

## **C. Użytkownicy uprawnieni do akceptacji dyspozycji (zgodnie z kartą wzorów podpisów), dla których wydane mają być e-tokeny**

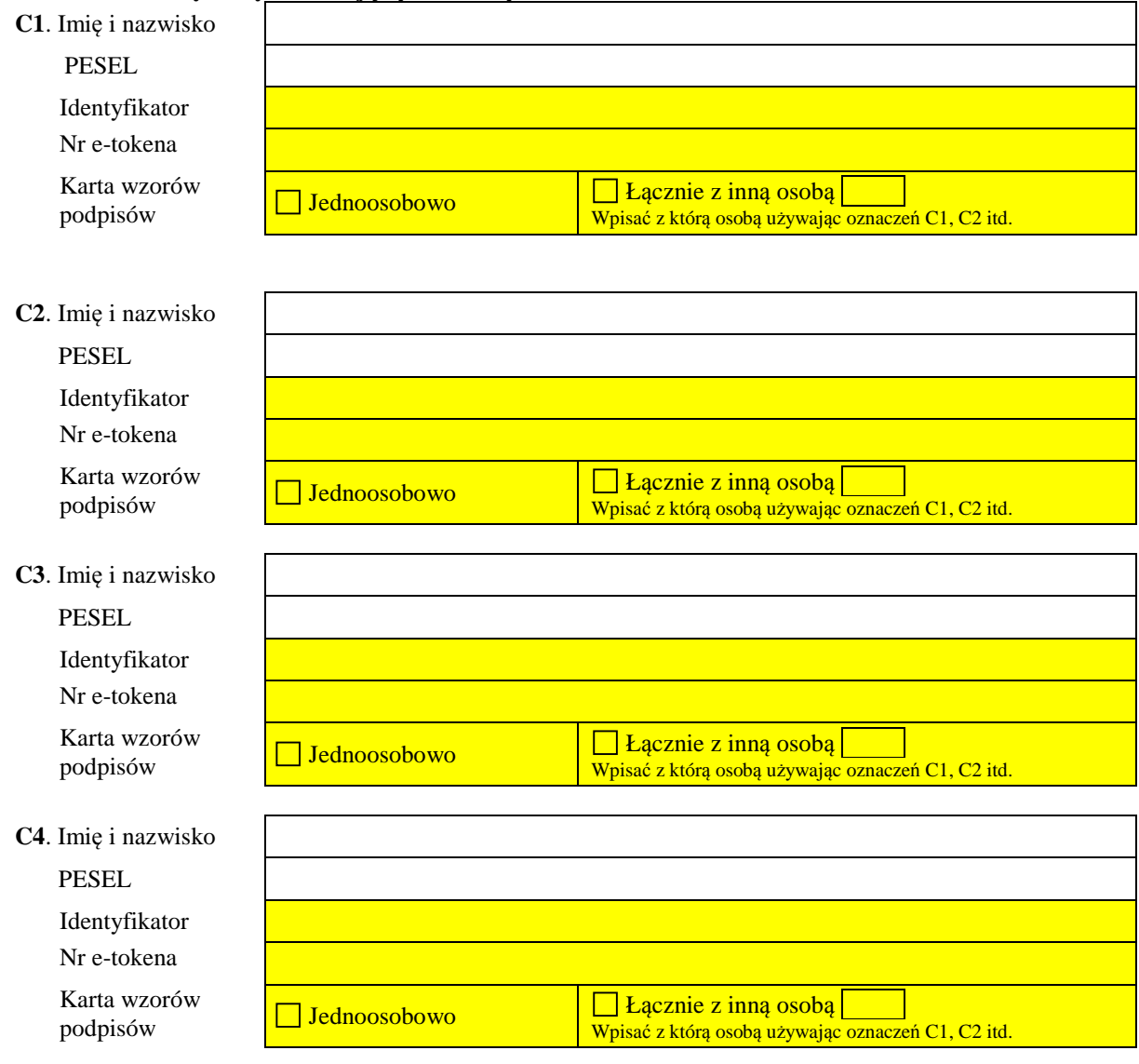

Zgłaszam zapotrzebowanie na ……….. sztuk e-tokenów.

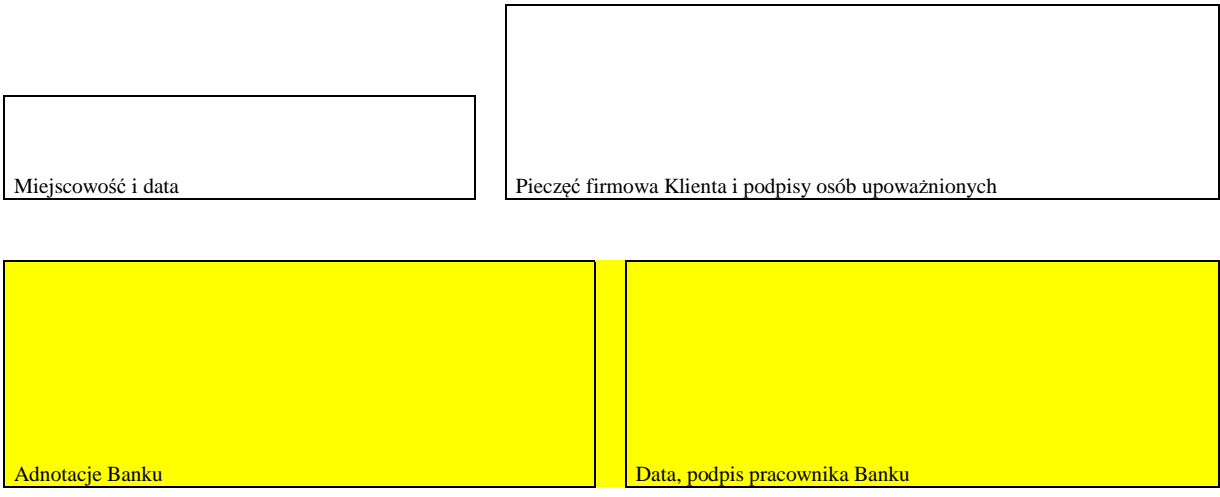